# Oracle® Communications IDIH Alarm Forwarding

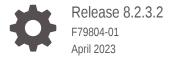

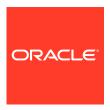

Oracle Communications IDIH Alarm Forwarding, Release 8.2.3.2

F79804-01

Copyright © 2014, 2023, Oracle and/or its affiliates.

This software and related documentation are provided under a license agreement containing restrictions on use and disclosure and are protected by intellectual property laws. Except as expressly permitted in your license agreement or allowed by law, you may not use, copy, reproduce, translate, broadcast, modify, license, transmit, distribute, exhibit, perform, publish, or display any part, in any form, or by any means. Reverse engineering, disassembly, or decompilation of this software, unless required by law for interoperability, is prohibited.

The information contained herein is subject to change without notice and is not warranted to be error-free. If you find any errors, please report them to us in writing.

If this is software, software documentation, data (as defined in the Federal Acquisition Regulation), or related documentation that is delivered to the U.S. Government or anyone licensing it on behalf of the U.S. Government, then the following notice is applicable:

U.S. GOVERNMENT END USERS: Oracle programs (including any operating system, integrated software, any programs embedded, installed, or activated on delivered hardware, and modifications of such programs) and Oracle computer documentation or other Oracle data delivered to or accessed by U.S. Government end users are "commercial computer software," "commercial computer software documentation," or "limited rights data" pursuant to the applicable Federal Acquisition Regulation and agency-specific supplemental regulations. As such, the use, reproduction, duplication, release, display, disclosure, modification, preparation of derivative works, and/or adaptation of i) Oracle programs (including any operating system, integrated software, any programs embedded, installed, or activated on delivered hardware, and modifications of such programs), ii) Oracle computer documentation and/or iii) other Oracle data, is subject to the rights and limitations specified in the license contained in the applicable contract. The terms governing the U.S. Government's use of Oracle cloud services are defined by the applicable contract for such services. No other rights are granted to the U.S. Government.

This software or hardware is developed for general use in a variety of information management applications. It is not developed or intended for use in any inherently dangerous applications, including applications that may create a risk of personal injury. If you use this software or hardware in dangerous applications, then you shall be responsible to take all appropriate fail-safe, backup, redundancy, and other measures to ensure its safe use. Oracle Corporation and its affiliates disclaim any liability for any damages caused by use of this software or hardware in dangerous applications.

Oracle®, Java, and MySQL are registered trademarks of Oracle and/or its affiliates. Other names may be trademarks of their respective owners.

Intel and Intel Inside are trademarks or registered trademarks of Intel Corporation. All SPARC trademarks are used under license and are trademarks or registered trademarks of SPARC International, Inc. AMD, Epyc, and the AMD logo are trademarks or registered trademarks of Advanced Micro Devices. UNIX is a registered trademark of The Open Group.

This software or hardware and documentation may provide access to or information about content, products, and services from third parties. Oracle Corporation and its affiliates are not responsible for and expressly disclaim all warranties of any kind with respect to third-party content, products, and services unless otherwise set forth in an applicable agreement between you and Oracle. Oracle Corporation and its affiliates will not be responsible for any loss, costs, or damages incurred due to your access to or use of third-party content, products, or services, except as set forth in an applicable agreement between you and Oracle.

# Contents

| 1.1 Overview                                     | 1-  |
|--------------------------------------------------|-----|
| 1.2 Scope and Audience                           | 1-  |
| 1.3 Manual Organization                          | 1-  |
| Introduction to Alarm Forwarding                 |     |
| 2.1 Overview                                     | 2-  |
| 2.1.1 Setting User Preferences on IDIH Dashboard | 2-  |
| 2.1.1.1 Setting Time Format                      | 2-  |
| 2.1.1.2 Setting Mapping Preferences              | 2-  |
| 2.2 Alarm Forwarding Key Features                | 2-  |
| 2.3 Alarm Forwarding Architecture                | 2-  |
|                                                  |     |
| 3.1 Accessing Alarm Forwarding                   | 3-  |
| 3.2 Alarm Forwarding Toolbar                     | 3-  |
| 3.3 Alarm Status Indicator                       | 3-  |
| 3.4 Using Alarm Forwarding                       | 3-9 |
| 3.4.1 Creating a Filter                          | 3-9 |
| 3.4.2 Editing a Filter                           | 3-  |
| 3.5 Alarm Forwarding Test Connection             | 3-  |
| 3.5.1 Test Connection for SMTP                   | 3-  |
| 3.5.2 Test Connection for SNMP                   | 3-  |
|                                                  |     |
| SNMP Agent                                       |     |
| 4.1 SNMP Overview                                | 4-  |
| 4.2 Alarm Forwarding MIB                         | 4-  |

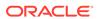

# My Oracle Support

My Oracle Support (https://support.oracle.com) is your initial point of contact for all product support and training needs. A representative at Customer Access Support can assist you with My Oracle Support registration.

Call the Customer Access Support main number at 1-800-223-1711 (toll-free in the US), or call the Oracle Support hotline for your local country from the list at <a href="http://www.oracle.com/us/support/contact/index.html">http://www.oracle.com/us/support/contact/index.html</a>. When calling, make the selections in the sequence shown below on the Support telephone menu:

- 1. Select 2 for New Service Request.
- 2. Select **3** for Hardware, Networking and Solaris Operating System Support.
- **3.** Select one of the following options:
  - For Technical issues such as creating a new Service Request (SR), select 1.
  - For Non-technical issues such as registration or assistance with My Oracle Support, select **2**.

You are connected to a live agent who can assist you with My Oracle Support registration and opening a support ticket.

My Oracle Support is available 24 hours a day, 7 days a week, 365 days a year.

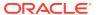

# **Revision History**

| Date        | Description                              |
|-------------|------------------------------------------|
| April 2023  | No changes in this release.              |
| April 2022  | No changes in this release.              |
| June 2016   | Updated to include accessibility changes |
| August 2011 | Initial Release                          |

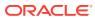

1

## Introduction

This section contains an overview of the available information for the Integrated Diameter Intelligence Hub.

The contents include sections on the organization, scope, and audience of the documentation, as well how to receive customer support assistance.

#### 1.1 Overview

This documentation provides information about the functions of the Alarm Forwarding application of the Integrated Diameter Intelligence Hub (IDIH).

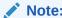

The Alarm Forwarding application is only available to users logging into IDIH as idihadmin

# 1.2 Scope and Audience

This user's guide provides information about the Alarm Forwarding application. This guide provides definitions and instructions to help the user efficiently and effectively define conditions and destinations for forwarding Alarms.

## 1.3 Manual Organization

Introduction contains general information about this document.

Introduction to Alarm Forwarding provides an introduction to the Alarm Forwarding application.

Working in Alarm Forwarding contains information about procedures used while using the Alarm Forwarding application.

SNMP Agent contains information about the SNMP Agent of the Alarm Forwarding application.

# Introduction to Alarm Forwarding

This chapter provides basic information about the Alarm Forwarding application.

#### 2.1 Overview

Alarm Forwarding enables the user to forward alarms to specified destinations. The user can create alarm forwarding rules using Filters.

This application handles several types of alarms, including those pertaining to

- Traffic supervision
- · Quality of service
- System errors

#### 2.1.1 Setting User Preferences on IDIH Dashboard

Once inside IDIH, a user can set user preferences. These include:

- Time specifications (such as date format, time zone)
- Enumeration values (numerals vs. text)

#### 2.1.1.1 Setting Time Format

Follow these steps to set the time format:

Click User Preferences on the Application board.

The User Preferences screen is displayed.

2. Click the **Date/Time** tab.

The Date/Time screen is displayed. The red asterisk denotes a required field.

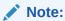

Use the tips on the screen to help configure the time format.

- 3. Enter the format for these time-related displays.
  - Date format
  - Time format
  - Date and time fields
- 4. Select the formats for these time-related displays by using the drop-down arrow.
  - Duration fields how the hours, minutes, seconds, and milliseconds of the Time format is displayed

#### Time zone

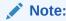

The local time zone must be chosen to get local time.

- 5. To reset the time-related displays to default settings, click **Reset**.
- Click Apply to save settings.

#### 2.1.1.2 Setting Mapping Preferences

The user can set the Mapping settings using the User Preferences feature.

Follow these steps to set Mapping preferences.

1. Click **User Preferences** in the Application board.

The User Preferences screen is displayed.

2. Click the Mapping tab.

The Mapping screen is displayed.

3. Check **Translate ENUM values** to display text instead of numerals.

Enumeration is used by TDRs to display text values instead of numeric. Rather than showing the numeral for Alarm Severity, the user interface will show the actual word, such as Major or Critical.

- Check IP Address to Node Name to translate an IP Address to a textual Node Name.
- 5. To reset the Mapping values to the default, click **Reset**.
- Click Apply to save the changes.

# 2.2 Alarm Forwarding Key Features

The key features of Alarm Forwarding include

- A Simple Network Management Protocol (SNMP) agent compliant with ITU x721, X733.
- Acknowledge/Terminate capability from SNMP.
- For an alarm event, only one email is sent to a selective list of email addresses.
   Alarm Forwarding allows a list of email addresses to be attached to a filter. It is possible to send a particular type of alarm to a list of email addresses and another type of alarm to a different list of email addresses. These multiple email address are set when creating a filter and editing a filter.

Each alarm is evaluated against each filter. The same alarm can pass different filter conditions and be sent to different destinations. If the same alarm passes different filters and is forwarded using SNMP in each of those filters, the alarm is sent only once since Alarm Forwarding detects this condition and SNMP has only one destination.

Refer to Alarm Forwarding MIB for additional information.

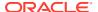

# 2.3 Alarm Forwarding Architecture

Alarm Forwarding supports the forwarding of alarms to applications in an external system. It supports two protocols for alarm forwarding:

- Traps (SNMP)
- Mails (SMTP)

Alarm Forwarding supports the use of Filters. You can create, edit, and delete a **Filter** and a forwarding destination. A Filter List provides information for a Filter:

- Rec No record number; a number given for indexing alarms in the Filter alarm list
- · Rule unique system-generated number that identifies the Filter
- Filter Name name of the Filter
- Description description of the Filter
- Destination Name destination of the filtered alarm. It can be SNMP or SMTP or both.

You can set the forwarding criteria based on the Filters defined for fields such as:

- Ack State
- Alarm Cleared User
- Alarm ID
- Alarm Type
- Managed Object Class
- Managed Object ID
- Perceived Severity ID
- Probable Cause
- Specific Problem
- User Name

#### Note:

Destination configuration is part of platform configuration. These steps (SMTP server, SNMP version, and target IP) are described in *Oracle Communications IDIH Operation, Administration, and Maintenance*.

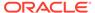

# Working in Alarm Forwarding

This chapter provides information about procedures used when working in the Alarm Forwarding application.

# 3.1 Accessing Alarm Forwarding

To open Alarm Forwarding, follow these steps:

1. Log in to IDIH.

The IDIH Application board is displayed.

2. Click Alarm Forwarding.

The Alarm Forwarding home page is displayed.

## 3.2 Alarm Forwarding Toolbar

Figure 3-1 Alarm Forwarding Toolbar

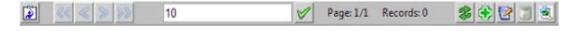

Table 3-1 Alarm Forwarding Toolbar Icons

| Button            | Explanation                                                                       |
|-------------------|-----------------------------------------------------------------------------------|
| Select Columns    | Allows the user to select which columns are displayed                             |
| Navigation Arrows | Moves back and forth among the records.                                           |
| Filters           | Number of records to display on a page                                            |
| Set Size          | Sets the number of records to display per page                                    |
| Refresh           | Resets display to include the most current data                                   |
| Add Filter        | Adds a Filter, defining the types of alarms to be forwarded and their destination |
| Modify Filter     | Edits an existing filter's definition                                             |
| Delete Filter     | Deletes a selected filter                                                         |
| Test Connection   | Sends a test message to the destination SNMP and/or SMTP                          |

### 3.3 Alarm Status Indicator

When logged in to IDIH, either directly or from **DSR** launch, the portal header displays a count of current alarms, as shown in Figure 3-2. The alarm status indicator is a count of the highest severity of all open alarms and the alarm status indicator (circle) is the color (user defined, idihadmin) of the highest severity. For example, if there are zero critical, two major,

one minor, and three warnings, then the alarm status indicator contains 2+ and the color is the user-defined color for major severity. The + is used to indicate that there are additional alarms at a lesser severity. The + does not appear if, for example, there are zero critical, two major, zero minor, and zero warnings.

Initially, the alarm status is empty (non-visible). Then, after a short interval, the system queries for open alarms and updates the alarm status indicator. After the first update, the system updates the alarm status indicator every 30 seconds.

Figure 3-2 Alarm Status Indicator

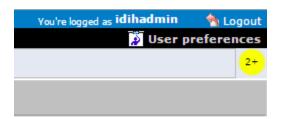

Selecting the alarm status indicator shows a brief description of the open alarms. The system displays the list of open alarms in tabular form, as shown in Figure 3-3. This list can be dismissed by clicking **Close** on the Open Alarm screen.

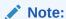

Only open alarms may be viewed. No other actions are provided such as clear or acknowledge.

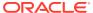

Figure 3-3 Alarm List

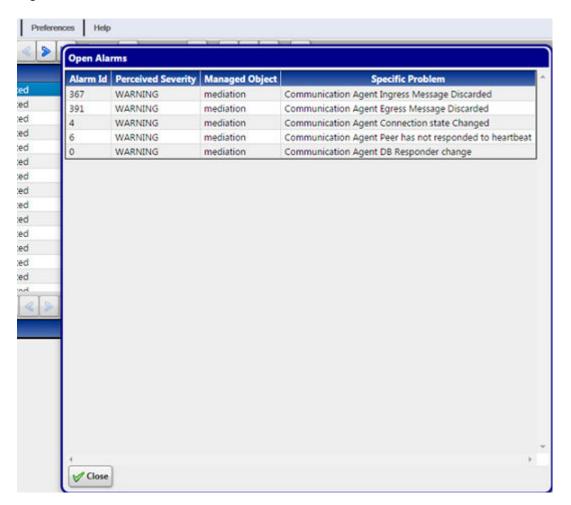

## 3.4 Using Alarm Forwarding

This section explains how to set conditions and destinations for forwarding alarms.

### 3.4.1 Creating a Filter

Filters define the types of alarms to be forwarded and their destination. Filters return True or False results depending upon whether the alarm should be forwarded or not. Each Filter that returns True is forwarded to its specified destination.

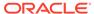

Figure 3-4 Filter Creation Dialog

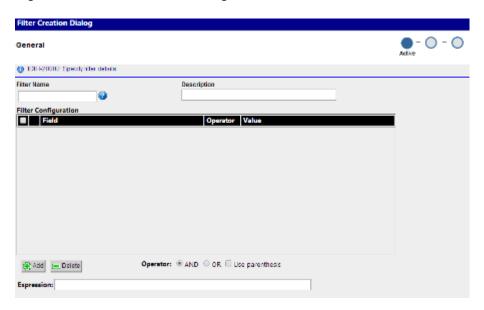

#### To create a Filter,

- 1. Click the **Add Filter** icon on the toolbar.
  - The Create New Filter dialog is displayed.
- 2. Type in a Filter Name and Description.
- 3. Select Filter and click the Add icon.
- 4. Select a Field, Operator, and Value from the drop-down menus.
- 5. Enter an Expression.
- 6. Select **Next** to advance to the Destination display.
- 7. Select SNMP and/or SMTP.
- 8. Enter Email list (addresses) information.

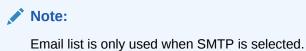

- 9. To advance to the Filter Creation Dialog Summary display, select **Next**.
- **10.** If this information on the Summary display is correct, select finish create this filter. If there are errors in this summary information, select the previous to return to the display to correct the errors.
- 11. To add another filter, repeat from 1.

### 3.4.2 Editing a Filter

To edit an existing Filter:

1. Select a Filter from the Filter table.

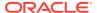

- 2. Click the Modify Filter icon on the toolbar.
- Modify the appropriate field(s) as needed.For specific information on fields and options, see Creating a Filter.
- 4. Click Next.
- 5. Update Destination information as necessary.

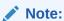

For **SNMP**, only one trap destination can be defined. For SMTP, multiple email destinations are permitted.

6. Click **Finish** to save the record changes.

# 3.5 Alarm Forwarding Test Connection

The user can sends a test message to the destination SNMP and/or SMTP using the Connection Test Dialog screen after clicking **Test Connection** .

Figure 3-5 Connection Test Dialog

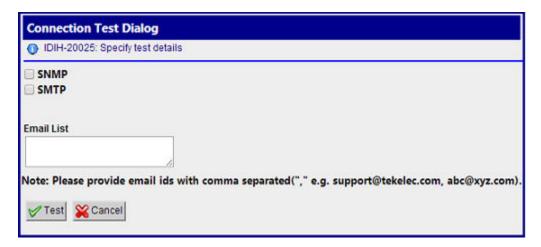

#### 3.5.1 Test Connection for SMTP

The configuring user should verify the SMTP address, SMTP availability through firewalls, and SMTP access mode. Secured destinations require additional parameters be defined and are described in *Oracle Communications IDIH Operation*, *Administration*, and *Maintenance*.

- 1. If the message was received in the targeted mail box, the test was successful. This procedure is complete.
  - If the message is not in the targeted mail box, continue with this procedure.
- 2. Use the Audit Viewer application to verify if a mail sending error is logged.
- Contact the My Oracle Support to investigate and help determine the correct SMTP configuration.

#### 3.5.2 Test Connection for SNMP

The configuring user should verify the SNMP address and the SNMP availability thru firewalls. Secured destinations require additional parameters be defined and are described in *Oracle Communications IDIH Operation, Administration, and Maintenance*.

- Verify the test trap was received by the management system. If the test trap was received by the management system, the test was successful. This procedure is complete.
  - If the test trap was not received by the management system, continue with this procedure.
- 2. Contact the My Oracle Support to investigate and help determine the correct SNMP configuration.

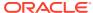

4

# **SNMP Agent**

This chapter provides information about how the SNMP Agent functions in the Alarm Forwarding application.

#### 4.1 SNMP Overview

The main features of the Simple Network Management Protocol (**SNMP**) agent of Alarm Forwarding are:

#### Overview

- The Management Information Base (MIB) contains Managed Object types, Managed Objects, and opened alarms in specific tables.
- The MIB is loaded at SNMP agent startup with metadata and opened alarms already forwarded.

#### **Validation of Traps Sent**

- Traps contain a sequence number (since agent startup) that permits Telecommunications Management Network (TMN) to check that none were lost.
- In case of a gap (lost trap) or if the number is lower, the process is restarted and TNM can re-synchronize its database by querying the opened alarms table.

#### **Acknowledgment or Termination from SNMP**

A dedicated Access Module for TeMIP is available to integrate easily with the NSP Forwarding SNMP agent.

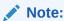

SNMP trap forwarding requires the system administrator to configure the destination address, please refer to *Configure SNMP Management Server* in *Oracle Communications IDIH Operation, Administration, and Maintenance*.

## 4.2 Alarm Forwarding MIB

Shown here is the Alarm Forwarding **MIB** , which is located on the NSP server at /usr/TKLC/xIH/apps/forwarding/target/misc/NSP-FORWARDING-MIB

```
-- File Name: NSP-FORWARDING-MIB
-- Date: Mon Nov 21 10:18:28 CET 2006
-- Author: AdventNet Agent Toolkit Java Edition - MIB Editor 6

NSP-FORWARDING-MIB DEFINITIONS::= BEGIN
IMPORTS
```

```
RowStatus, DisplayString
                       FROM SNMPv2-TC
               NOTIFICATION-GROUP, OBJECT-GROUP
                       FROM SNMPv2-CONF
               enterprises, MODULE-IDENTITY, OBJECT-TYPE, Integer32,
NOTIFICATION-TYPE
                       FROM SNMPv2-SMI;
       steleus MODULE-IDENTITY
               LAST-UPDATED 200602131148Z
               ORGANIZATION Tekelec
               CONTACT-INFO ttprocessing@tekelec.com
               DESCRIPTION
                                      Description
                                      200602131148Z
               REVISION
               DESCRIPTION
                                    NSP module
               ::= { enterprises 4404 }
               OBJECT IDENTIFIER
       nsp
               ::= { steleus 8 }
                    OBJECT IDENTIFIER
       forwarding
               ::= { nsp 6 }
       nspManagedObjectClassTable OBJECT-TYPE
               SYNTAX
                              SEOUENCE OF
NspManagedObjectClassEntry
               MAX-ACCESS
                             not-accessible
               STATUS
                              current
               DESCRIPTION NSP managed object class table
               ::= { forwarding 1 }
       nspManagedObjectClassEntry
                                    OBJECT-TYPE
               SYNTAX
                        NspManagedObjectClassEntry
               MAX-ACCESS
                             not-accessible
               STATUS
                             current
               DESCRIPTION NSP managed object class entry INDEX { nspManagedObjectClassId }
               ::= { nspManagedObjectClassTable 1 }
       NspManagedObjectClassEntry ::= SEQUENCE {
               nspManagedObjectClassId Integer32,
               nspManagedObjectClassName DisplayString,
               nspManagedObjectClassDescription DisplayString,
               nspManagedObjectClassRowStatus RowStatus
       nspManagedObjectClassId OBJECT-TYPE
               SYNTAX
                                      Integer32 ( -2147483648 ...
2147483647 )
               MAX-ACCESS
                                      read-only
               STATUS
                                      current
               DESCRIPTION
                                     Value that defines an instance
of managed object class in the table
               ::= { nspManagedObjectClassEntry 1 }
```

```
nspManagedObjectClassName
                                      OBJECT-TYPE
               SYNTAX
                                      DisplayString
               MAX-ACCESS
                                      read-only
                                      current
               STATUS
               DESCRIPTION
                                      NSP managed object class instance
name
               ::= { nspManagedObjectClassEntry 2 }
       nspManagedObjectClassDescription
                                              OBJECT-TYPE
               SYNTAX
                                      DisplayString
               MAX-ACCESS
                                      read-only
               STATUS
                                      current
               DESCRIPTION
                                      NSP managed object class instance
description
               ::= { nspManagedObjectClassEntry 3 }
       nspManagedObjectClassRowStatus OBJECT-TYPE
               SYNTAX
                                      RowStatus { active (1),
notInService (2), notReady (3), createAndGo (4), createAndWait
(5), destroy (6)}
               MAX-ACCESS
                                      read-create
               STATUS
                                      current
               DESCRIPTION
                                      SMI v2 required attribute
               ::= { nspManagedObjectClassEntry 50 }
       nspManagedObjectTable OBJECT-TYPE
               SYNTAX
                              SEQUENCE OF NspManagedObjectEntry
               MAX-ACCESS
                             not-accessible
               STATUS
                             current
               DESCRIPTION
                             Description
               ::= { forwarding 2 }
       nspManagedObjectEntry OBJECT-TYPE
               SYNTAX
                             NspManagedObjectEntry
                            not-accessible
               MAX-ACCESS
               STATUS
                             current
               DESCRIPTION Row Description
                              {    nspManagedObjectId}
               INDEX
               ::= { nspManagedObjectTable 1 }
       NspManagedObjectEntry ::= SEQUENCE {
               nspManagedObjectId Integer32,
               nspManagedObjectName DisplayString,
               nspManagedObjectClassIdRef Integer32,
               nspManagedObjectParent Integer32,
               nspManagedObjectRowStatus RowStatus
       nspManagedObjectId
                              OBJECT-TYPE
               SYNTAX
                                      Integer32 ( -2147483648 ...
2147483647 )
               MAX-ACCESS
                                      read-only
               STATUS
                                      current
               DESCRIPTION
                                      Value that defines an instance of
```

```
managed object in the table
               ::= { nspManagedObjectEntry 1 }
       nspManagedObjectName OBJECT-TYPE
               SYNTAX
                                     DisplayString
               MAX-ACCESS
                                     read-only
               STATUS
                                     current
                                     Column Description
               DESCRIPTION
               ::= { nspManagedObjectEntry 2 }
       nspManagedObjectClassIdRef
                                    OBJECT-TYPE
               SYNTAX
                                     Integer32 ( -2147483648 ...
2147483647 )
               MAX-ACCESS
                                     read-only
               STATUS
                                     current
               DESCRIPTION
                                     Value that defines an instance
of managed object class
               ::= { nspManagedObjectEntry 10 }
       nspManagedObjectParent OBJECT-TYPE
               SYNTAX
                                      Integer32
               MAX-ACCESS
                                      read-only
               STATUS
                                      current
               DESCRIPTION
                                      Value that defines an instance
of parent managed object
               ::= { nspManagedObjectEntry 20 }
       nspManagedObjectRowStatus
                                    OBJECT-TYPE
               SYNTAX
                                     RowStatus
               MAX-ACCESS
                                    read-create
               STATUS
                                     current
               DESCRIPTION
                                     SMI v2 required attribute
               ::= { nspManagedObjectEntry 50 }
       nspAlarmsTable OBJECT-TYPE
                      SEQUENCE OF NspAlarmsEntry
               SYNTAX
               MAX-ACCESS
                            not-accessible
               STATUS
                             current
               DESCRIPTION
                             NSP forwarded opened alarms table
               ::= { forwarding 3 }
       nspAlarmsEntry OBJECT-TYPE
               SYNTAX
                             NspAlarmsEntry
                            not-accessible
               MAX-ACCESS
               STATUS
                             current
               DESCRIPTION NSP forwarded opened alarms entry
                             { nspAlarmId }
               ::= { nspAlarmsTable 1 }
       NspAlarmsEntry ::= SEQUENCE {
               nspManagedObjectIdRef Integer32,
               nspAlarmId Integer32,
               nspAlarmRowStatus RowStatus,
               nspManagedObjectDN DisplayString,
               nspAlarmLastEventTime DisplayString,
```

```
nspAlarmEventType INTEGER,
               nspAlarmProbableCause INTEGER,
               nspAlarmPerceivedSeverity INTEGER,
               nspAlarmTrendIndication INTEGER,
               nspAlarmThresholdLevel DisplayString,
               nspAlarmObservedValue DisplayString,
               nspAlarmAdditionalText DisplayString,
               nspAlarmSpecificProblem DisplayString,
               nspAlarmFirstDate OCTET STRING,
               nspAlarmClearDate OCTET STRING,
               nspAlarmCriticalCount Integer32,
               nspAlarmMajorCount Integer32,
               nspAlarmMinorCount Integer32,
               nspAlarmWarningCount Integer32,
               nspAlarmAcknowledged INTEGER
       nspManagedObjectIdRef OBJECT-TYPE
               SYNTAX
                                       Integer32 ( -2147483648 ...
2147483647 )
               MAX-ACCESS
                                       read-only
               STATUS
                                       current
               DESCRIPTION
                                      Value that refers to managed object
involved in the forwarded alarm
               ::= { nspAlarmsEntry 1 }
       nspAlarmId
                      OBJECT-TYPE
                                       Integer32 ( -2147483648 ...
               SYNTAX
2147483647 )
               MAX-ACCESS
                                       read-only
               STATUS
                                       current
               DESCRIPTION
                                       Value that defines an instance of
forwarded alarm
               ::= { nspAlarmsEntry 2 }
       nspAlarmRowStatus
                           OBJECT-TYPE
               SYNTAX
                                       RowStatus { active (1),
notInService ( 2 ) , notReady ( 3 ) , createAndGo ( 4 ) , createAndWait
(5), destroy (6)}
               MAX-ACCESS
                                       read-create
                                       current
               STATUS
                                       SMI v2 required attribute
               DESCRIPTION
               ::= { nspAlarmsEntry 50 }
       nspManagedObjectDN
                               OBJECT-TYPE
               SYNTAX
                                       DisplayString
               MAX-ACCESS
                                       read-only
               STATUS
                                       current
                                       Distinguished name that refers to
               DESCRIPTION
managed object involved in the forwarded alarm
               ::= { nspAlarmsEntry 100 }
       nspAlarmLastEventTime OBJECT-TYPE
```

```
SYNTAX
                                      DisplayString
               MAX-ACCESS
                                      read-only
               STATUS
                                      current
               DESCRIPTION
                                      Last event time in ASN.1
format
                              for the last event of the NSP
forwarded alarm on the managed object
               ::= { nspAlarmsEntry 1000 }
       nspAlarmProbableCause OBJECT-TYPE
               SYNTAX
                                      INTEGER { adapterError
(1), applicationSubsystemFailure (2), bandwidthReduced (3),
callEstablishmentError ( 4 ) , communicationsprotocolError ( 5 ) ,
communicationsSubsystemFailure ( 6 ) ,
configurationOrCustomizationError (7), congestion (8),
corruptData ( 9 ) , cpuCyclesLimitExceeded ( 10 ) ,
dataSetOrModemError ( 11 ) , degradedSignal ( 12 ) ,
dteDceInterfaceError ( 13 ) , enclosureDoorOpen ( 14 ) ,
equipmentMalfunction (15), excessiveVibration (16), fileError
(17), fireDetected (18), floodDetected (19), framingError
( 20 ) , heatingVentCoolingSystemnspblem ( 21 ) , humidityUnacceptable
( 22 ) , inputOutputDeviceError ( 23 ) , inputDeviceError ( 24 ) ,
lanError ( 25 ) , leakDetected ( 26 ) , localNodeTransmissionError
(27), lossOfFrame (28), lossOfSignal (29),
materialSupplyExhausted ( 30 ) , multiplexerproblem ( 31 ) ,
outOfMemory ( 32 ) , ouputDeviceError ( 33 ) , performanceDegraded
(34), powerproblem (35), pressureUnacceptable (36),
processorproblem ( 37 ) , pumpFailure ( 38 ) , queueSizeExceeded
(39), receiveFailure (40), receiverFailure (41),
remoteNodeTransmissionError ( 42 ) , resourceAtOrNearingCapacity
(43), responseTimeExecessive (44), retransmissionRateExcessive
(45), softwareError (46), softwareprogramAbnormallyTerminated
( 47 ) , softwareprogramError ( 48 ) , storageCapacityproblem ( 49 ) ,
temperatureUnacceptable (50), thresholdCrossed (51),
timingproblem (52), toxicLeakDetected (53), transmitFailure
( 54 ) , transmitterFailure ( 55 ) , underlyingResourceUnavailable
(56), versionMismatch (57), authenticationFailure (58),
breachOfConfidentiality (59), cableTamper (60),
delayedInformation (61), denialOfService (62),
duplicateInformation ( 63 ) , informationMissing ( 64 ) ,
informationModificationDetected ( 65 ) , informationOutOfSequence
(66), intrusionDetection (67), keyExpired (68),
nonRepudiationFailure ( 69 ) , outOfHoursActivity ( 70 ) ,
outOfService (71), proceduralError (72),
unauthorizedAccessAttempt (73), unexpectedInformation (74) }
               MAX-ACCESS
                                      read-only
               STATUS
                                      current
               DESCRIPTION
                                      Represents the probable cause
values for the alarms as per [X.721], [X.733] and [X.736]
                               for the NSP forwarded alarm on the
managed object
               ::= { nspAlarmsEntry 1001 }
```

```
nspAlarmPerceivedSeverity OBJECT-TYPE
               SYNTAX
                                       INTEGER { indeterminate ( 0 ) ,
critical ( 1 ) , major ( 2 ) , minor ( 3 ) , warning ( 4 ) , cleared ( 5 ) }
               MAX-ACCESS
                                       read-write
               STATUS
                                       current
               DESCRIPTION
                                       Represents the perceived severity
values for the alarms as per [X.733] and [X.721]
                               for the NSP forwarded alarm on the managed
object
               ::= { nspAlarmsEntry 1002 }
        nspAlarmTrendIndication OBJECT-TYPE
                                       INTEGER { lessSevere ( 0 ) ,
               SYNTAX
noChange ( 1 ) , moreSevere ( 2 ) }
               MAX-ACCESS
                                       read-only
               STATUS
                                       current
               DESCRIPTION
                                       Represents the trend indication
values for the alarms as per [X.733]
                               for the NSP forwarded alarm on the managed
object
                ::= { nspAlarmsEntry 1003 }
        nspAlarmThresholdLevel OBJECT-TYPE
               SYNTAX
                                      DisplayString
               MAX-ACCESS
                                       read-only
               STATUS
                                       current
                DESCRIPTION
                                       Represents the threshold level
indication values (real) for the alarms as per [X.733]
                               for the last event of the NSP forwarded
alarm on the managed object
                ::= { nspAlarmsEntry 1004 }
        nspAlarmObservedValue OBJECT-TYPE
                                       DisplayString
               SYNTAX
               MAX-ACCESS
                                       read-only
               STATUS
                                       current
               DESCRIPTION
                                       Represents the threshold observed
values (real) for the alarms as per [X.733]
                               for the last event of the NSP forwarded
alarm on the managed object
                ::= { nspAlarmsEntry 1005 }
        nspAlarmAdditionalText OBJECT-TYPE
                SYNTAX
                                       DisplayString
                                       read-only
               MAX-ACCESS
               STATUS
                                       current
               DESCRIPTION
                                       Represents the additional text field
for the alarm as per [X.733]
                              for the last event of the NSP forwarded
alarm on the managed object
                ::= { nspAlarmsEntry 1006 }
```

```
nspAlarmEventType
                             OBJECT-TYPE
               SYNTAX
                                       INTEGER { otherAlarm ( 1 ) ,
communicationAlarm (2), environmentalAlarm (3), equipmentAlarm
(4), integrityViolation (5), processingErrorAlarm (10),
qualityOfServiceAlarm ( 11 ) }
               MAX-ACCESS
                                       read-only
               STATUS
                                       current
               DESCRIPTION
                                      Represents the ITU event type
value for the alarms as per [X.721], [X.733] and [X.736]
                               for the NSP forwarded alarm on the
managed object
               ::= { nspAlarmsEntry 1007 }
       nspAlarmSpecificProblem OBJECT-TYPE
               SYNTAX
                                       DisplayString
               MAX-ACCESS
                                       read-only
               STATUS
                                       current
               DESCRIPTION
                                       Represents the specific
problem name
                               for the NSP forwarded alarm on the
managed object
               ::= { nspAlarmsEntry 1008 }
       nspAlarmFirstDate
                               OBJECT-TYPE
               SYNTAX
                                      OCTET STRING
               MAX-ACCESS
                                      read-only
               STATUS
                                       current
               DESCRIPTION
                                       Represents the raised date in
ASN.1 format
                               for the NSP forwarded alarm on the
managed object
               ::= { nspAlarmsEntry 1010 }
       nspAlarmClearDate
                               OBJECT-TYPE
               SYNTAX
                                       OCTET STRING
               MAX-ACCESS
                                       read-only
               STATUS
                                       current
               DESCRIPTION
                                       Represents the clear date in
ASN.1 format
                               for the NSP forwarded alarm on the
managed object
               ::= { nspAlarmsEntry 1011 }
       nspAlarmCriticalCount OBJECT-TYPE
               SYNTAX
                                       Integer32
               MAX-ACCESS
                                       read-only
               STATUS
                                       current
               DESCRIPTION
                                       Represents the number of
critical events
                              for the NSP forwarded alarm on the
managed object
               ::= { nspAlarmsEntry 1012 }
```

```
nspAlarmMajorCount
                               OBJECT-TYPE
                SYNTAX
                                        Integer32
               MAX-ACCESS
                                        read-only
                STATUS
                                        current
                DESCRIPTION
                                        Represents the number of major
events
                                for the NSP forwarded alarm on the managed
object
                ::= { nspAlarmsEntry 1013 }
        nspAlarmMinorCount
                               OBJECT-TYPE
                SYNTAX
                                        Integer32
               MAX-ACCESS
                                       read-only
                STATUS
                                        current
                DESCRIPTION
                                        Represents the number of minor
events
                                for the NSP forwarded alarm on the managed
object
                ::= { nspAlarmsEntry 1014 }
        nspAlarmWarningCount
                               OBJECT-TYPE
                SYNTAX
                                       Integer32
               MAX-ACCESS
                                       read-only
                STATUS
                                        current
                DESCRIPTION
                                        Represents the number of warning
events
                                for the NSP forwarded alarm on the managed
object
                ::= { nspAlarmsEntry 1015 }
        nspAlarmAcknowledged
                               OBJECT-TYPE
                SYNTAX
                                        INTEGER { false ( 0 ) , true
(1)}
               MAX-ACCESS
                                       read-write
                STATUS
                                        current
                DESCRIPTION
                                       Represents the acknowledged status
                                for the NSP forwarded alarm of the managed
object
                ::= { nspAlarmsEntry 1016 }
        fwdVersion
                       OBJECT-TYPE
                                       OCTET STRING
                SYNTAX
               MAX-ACCESS
                                       read-only
               STATUS
                                       current
                DESCRIPTION
                                       Current version of the NSP
Forwarding SNMP sub-agent
                ::= { forwarding 10 }
        fwdStatus
                       OBJECT-TYPE
                SYNTAX
                                        INTEGER { allGood ( 0 ) , failure
(1)}
               MAX-ACCESS
                                       read-only
               STATUS
                                       current
               DESCRIPTION
                                       Global state of the NSP Forwarding
SNMP sub-agent
```

```
::= { forwarding 11 }
        ituAlarmEvent OBJECT IDENTIFIER
                ::= { forwarding 733 }
        otherAlarm
                      NOTIFICATION-TYPE
                OBJECTS
                                        { nspAlarmId,
nspManagedObjectId, nspAlarmLastEventTime, nspAlarmProbableCause,
nspAlarmPerceivedSeverity, nspAlarmTrendIndication,
nspAlarmThresholdLevel, nspAlarmObservedValue, nspAlarmAdditionalText,
nspAlarmSpecificProblem, nspAlarmFirstDate, nspAlarmClearDate,
nspAlarmCriticalCount, nspAlarmMajorCount, nspAlarmMinorCount,
nspAlarmWarningCount, nspAlarmAcknowledged, nspManagedObjectName,
nspManagedObjectDN }
                STATUS
                                       current
                DESCRIPTION
                                       Represents the event type for
other alarms as per [X.721], [X.733] and [X.736]
                ::= { ituAlarmEvent 1 }
                               NOTIFICATION-TYPE
        communicationAlarm
                OBJECTS
                                        { nspAlarmId,
nspManagedObjectId, nspAlarmLastEventTime, nspAlarmProbableCause,
nspAlarmPerceivedSeverity, nspAlarmTrendIndication,
nspAlarmThresholdLevel, nspAlarmObservedValue, nspAlarmAdditionalText,
nspAlarmSpecificProblem, nspAlarmFirstDate, nspAlarmClearDate,
nspAlarmCriticalCount, nspAlarmMajorCount, nspAlarmMinorCount,
nspAlarmWarningCount, nspAlarmAcknowledged, nspManagedObjectName,
nspManagedObjectDN }
                STATUS
                                       current
                DESCRIPTION
                                       Represents the event type for
the communication alarms as per [X.721], [X.733] and [X.736]
                ::= { ituAlarmEvent 2 }
        environmentalAlarm
                               NOTIFICATION-TYPE
               OBJECTS
                                       { nspAlarmId,
nspManagedObjectId, nspAlarmLastEventTime, nspAlarmProbableCause,
nspAlarmPerceivedSeverity, nspAlarmTrendIndication,
nspAlarmThresholdLevel, nspAlarmObservedValue, nspAlarmAdditionalText,
nspAlarmSpecificProblem, nspAlarmFirstDate, nspAlarmClearDate,
nspAlarmCriticalCount, nspAlarmMajorCount, nspAlarmMinorCount,
nspAlarmWarningCount, nspAlarmAcknowledged, nspManagedObjectName,
nspManagedObjectDN }
                STATUS
                                       current
                                       Represents the event type for
                DESCRIPTION
the environment alarms as per [X.721], [X.733] and [X.736]
                ::= { ituAlarmEvent 3 }
        equipmentAlarm NOTIFICATION-TYPE
               OBJECTS
                                        { nspAlarmId,
nspManagedObjectId, nspAlarmLastEventTime, nspAlarmProbableCause,
```

nspAlarmPerceivedSeverity, nspAlarmTrendIndication, nspAlarmThresholdLevel,
nspAlarmObservedValue, nspAlarmAdditionalText, nspAlarmSpecificProblem,
nspAlarmFirstDate, nspAlarmCriticalCount, nspAlarmMajorCount,
nspAlarmMinorCount, nspAlarmWarningCount, nspAlarmAcknowledged,
nspManagedObjectName, nspManagedObjectDN }

STATUS current

DESCRIPTION Represents the event type for the equipment alarms as per [X.721],[X.733] and [X.736]

::= { ituAlarmEvent 4 }

integrityViolation NOTIFICATION-TYPE

OBJECTS { nspAlarmId, nspManagedObjectId, nspAlarmLastEventTime, nspAlarmProbableCause, nspAlarmPerceivedSeverity, nspAlarmTrendIndication, nspAlarmThresholdLevel, nspAlarmObservedValue, nspAlarmAdditionalText, nspAlarmSpecificProblem, nspAlarmFirstDate, nspAlarmCriticalCount, nspAlarmMajorCount, nspAlarmMinorCount, nspAlarmWarningCount, nspAlarmAcknowledged, nspManagedObjectName, nspManagedObjectDN }

STATUS current

DESCRIPTION Represents the event type for the integrity violation as per [X.721], [X.733] and [X.736]

::= { ituAlarmEvent 5 }

processingErrorAlarm NOTIFICATION-TYPE

OBJECTS { nspAlarmId, nspManagedObjectId, nspAlarmLastEventTime, nspAlarmProbableCause, nspAlarmPerceivedSeverity, nspAlarmTrendIndication, nspAlarmThresholdLevel, nspAlarmObservedValue, nspAlarmAdditionalText, nspAlarmSpecificProblem, nspAlarmFirstDate, nspAlarmCriticalCount, nspAlarmMajorCount, nspAlarmMinorCount, nspAlarmWarningCount, nspAlarmAcknowledged, nspManagedObjectName, nspManagedObjectDN }

STATUS current

DESCRIPTION Represents the event type for the processing error alarms as per [X.721], [X.733] and [X.736]

::= { ituAlarmEvent 10 }

qualityOfServiceAlarm NOTIFICATION-TYPE

OBJECTS { nspAlarmId, nspManagedObjectId, nspAlarmLastEventTime, nspAlarmProbableCause, nspAlarmPerceivedSeverity, nspAlarmTrendIndication, nspAlarmThresholdLevel, nspAlarmObservedValue, nspAlarmAdditionalText, nspAlarmSpecificProblem, nspAlarmFirstDate, nspAlarmCriticalCount, nspAlarmMajorCount, nspAlarmMinorCount, nspAlarmWarningCount, nspAlarmAcknowledged, nspManagedObjectName, nspManagedObjectDN }

STATUS current

DESCRIPTION Represents the event type for the quality of service alarms as per [X.721],[X.733] and [X.736]

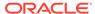

```
::= { ituAlarmEvent 11 }
        ituAlarmEventGroup
                               NOTIFICATION-GROUP
               NOTIFICATIONS
                               { communicationAlarm,
environmentalAlarm, equipmentAlarm, integrityViolation, otherAlarm,
processingErrorAlarm, qualityOfServiceAlarm }
               STATUS
                                       current
                DESCRIPTION
                                       ITU alarm Event notifications
                ::= { forwarding 500 }
       managedObject OBJECT-GROUP
                OBJECTS
{ nspManagedObjectClassDescription, nspManagedObjectClassId,
nspManagedObjectClassIdRef, nspManagedObjectClassName,
nspManagedObjectClassRowStatus, nspManagedObjectId,
nspManagedObjectIdRef, nspManagedObjectName, nspManagedObjectParent,
nspManagedObjectRowStatus, nspManagedObjectDN }
                STATUS
                                       current
                DESCRIPTION
                                       Data related to NSP managed
objects
               ::= { forwarding 200 }
        alarm OBJECT-GROUP
               OBJECTS
                                        { nspAlarmAcknowledged,
nspAlarmAdditionalText, nspAlarmClearDate, nspAlarmCriticalCount,
nspAlarmFirstDate, nspAlarmId, nspAlarmLastEventTime,
nspAlarmMajorCount, nspAlarmMinorCount, nspAlarmObservedValue,
nspAlarmPerceivedSeverity, nspAlarmProbableCause, nspAlarmEventType,
nspAlarmRowStatus, nspAlarmSpecificProblem, nspAlarmThresholdLevel,
nspAlarmTrendIndication, nspAlarmWarningCount }
                STATUS
                                        current
                                        Data related to NSP alarms
                DESCRIPTION
                ::= { forwarding 300 }
        forward OBJECT-GROUP
               OBJECTS
                                        {fwdVersion, fwdStatus}
               STATUS
                                       current
               DESCRIPTION
                                       Data related to NSP forwarding
module
               ::= { forwarding 100 }
END
```

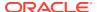